# **Morpho - Bug #2567**

# **Can't delete local dp's on Windows XP**

10/17/2006 11:14 AM - Will Tyburczy

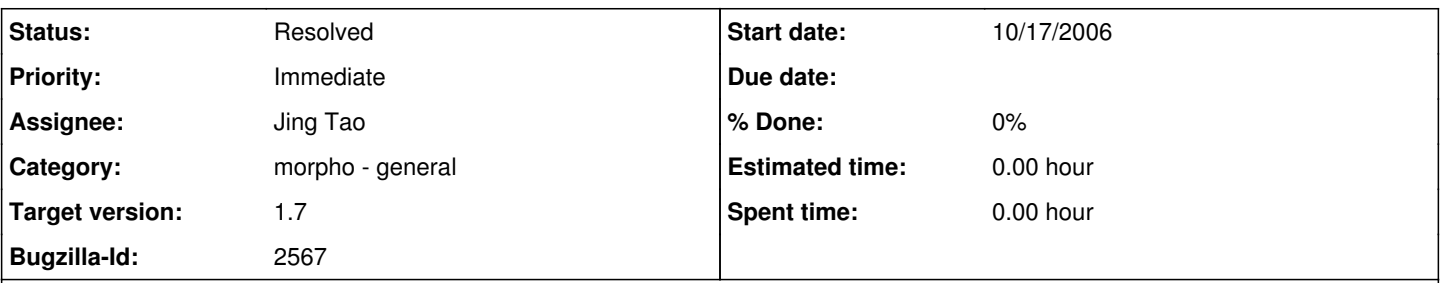

## **Description**

Users are currently unable to delete local copies of data sets they've created. Select "Delete" from the "File" menu, choose "delete local copy" and hit delete, then confirm the action. YOu will get a pop-up window that says "user couldn't delete local copy. This occurs regardless of whether the user is logged in or whether the dp has a data table included. This behavior only occurs on Windows machines.

### **History**

## **#1 - 10/18/2006 02:46 PM - Will Tyburczy**

We tested Morpho version 1.6.0 and it seems to delete files properly, so this was broken in the 1.6.1 release.

#### **#2 - 10/29/2007 12:10 PM - Callie Bowdish**

I helped a user that had problems because of this feature no working. She also was unable to delete a table successfully within a data set. I think when Windows is able to delete a data package we also need to check that Morpho can delete the tables within a data package and add new ones afterwards.

#### **#3 - 01/16/2008 03:27 PM - Callie Bowdish**

Jing and I had a discussion on this issue today. Shaun is going to be working on trouble shooting the online edit and delete features on the NCEAS Repository. This will help users to delete "network" knb data packages. We will still need to fix the Morpho problem for Windows users. I am currently uncomfortable with having users work with the edit delete features online because of the current problems.

#### **#4 - 07/14/2008 03:51 PM - Jing Tao**

Hi, callie: I just checked out a morpho from CVS head. Then I ran morpho by typing "ant clean morpho". I created a very simple local package and i can delete it successfully. Would you please double check if the bug is still there?

Thanks!

### **#5 - 07/15/2008 03:00 PM - Jing Tao**

I just tried package with data, the morpho from cvs head can delete them too.

I also download morpho 1.6.1 into the same machine. The morpho 1.6.1 couldn't delete any package with/without data file.

So I think the bug was fixed somehow.

#### **#6 - 07/17/2008 11:56 AM - Jing Tao**

Callie tested and think we can close it.

#### **#7 - 08/12/2009 03:47 PM - Jing Tao**

move to 1.7

# **#8 - 03/27/2013 02:20 PM - Redmine Admin**

Original Bugzilla ID was 2567